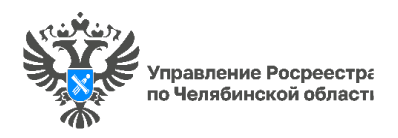

## **«Вопрос-ответ»: Почему в личном кабинете Росреестра может не быть информации о принадлежащей квартире?**

**Управление Росреестра по Челябинской области продолжает цикл разъяснительных материалов по актуальным темам в сфере недвижимости. Сегодня в рамках рубрики «Вопрос-ответ» мы разберем вопрос, поступивший в одном из обращений граждан.**

**Вопрос:** *Почему в личном кабинете на официальном сайте Росреестра (lk.rosreestr.ru) в разделе «Мои объекты» не отображается принадлежащая мне квартира?*

Отвечает **начальник отдела \_\_\_\_\_\_\_\_\_\_\_\_\_\_\_\_\_\_\_\_\_\_\_\_\_\_\_ Управления Росреестра по Челябинской области ФИО:** Отображение информации в личном кабинете об объектах недвижимости, принадлежащих правообладателю, осуществляется при условии наличия в Едином государственном реестре недвижимости **(**ЕГРН) сведений о страховом номере индивидуального лицевого счета (СНИЛС) правообладателя.

Несмотря на то, что мы уже ни раз информировали граждан о порядке внесения в ЕГРН сведений о СНИЛС, напомню, что для этого правообладателям объектов недвижимости необходимо обратиться в орган регистрации прав с заявлением о внесении изменений в ЕГРН. В заявлении следует указать СНИЛС и объект, в запись о праве на который необходимо внести изменения.

Отмечу, что с такими заявлениями можно обратиться в любой многофункциональный центр по предоставлению государственных и муниципальных услуг (независимо от места нахождения объекта недвижимости) либо в электронной форме через Единый портал государственных услуг (www.gosuslugi.ru).

Таким образом, информация о принадлежащем объекте недвижимости будет отражаться в разделе «Мои объекты» личного кабинета (lk.rosreestr.ru) только после внесения в ЕГРН информации о СНИЛС правообладателя.

> *Пресс-служба Управления Росреестра и филиала Роскадастра по Челябинской области*